# joda Package Vignette

# Ewa Szczurek

### April 16, 2015

# **Contents**

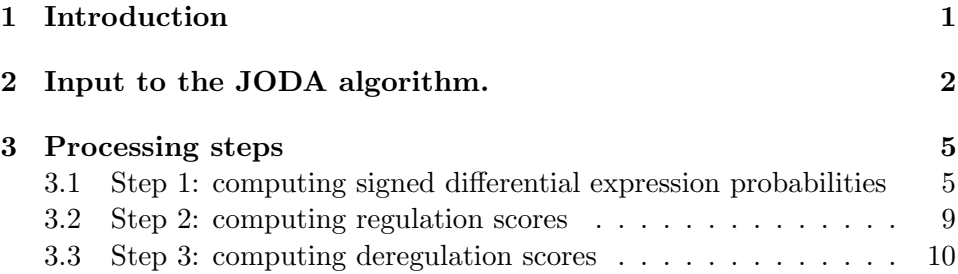

# <span id="page-0-0"></span>1 Introduction

This document gives a short introduction to gene deregulation analysis using the R package joda. The package implements an algorithm called JODA, which is designed to quantify how strongly regulation of genes changes between two different cell populations. JODA analyzes a given set of regulators, which are interconnected in a common signaling pathway. The algorithm utilizes two types of input: (1) regulator knockdown data, as well as (2) knowledge about pathways that interconnect the regulators and about genes that are expected to be regulated by those pathways in both cells. For each regulator the analysis yields gene deregulation scores. The scores reflect how strongly the effect of the regulator's knockdown on the genes changed between the cells.

The input to the algorithm and processing steps and are illustrated in Figure 1.

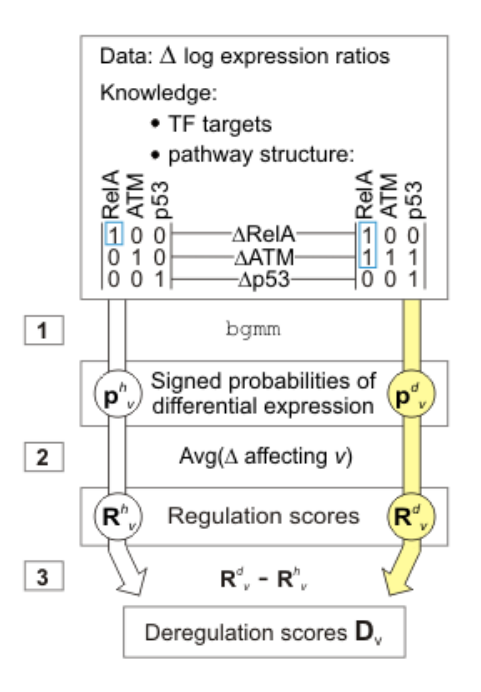

Figure 1: The input and steps of the JODA algorithm

# <span id="page-1-0"></span>2 Input to the JODA algorithm.

#### inputdata

We present the application of the *joda* package to deregulation analysis on an example dataset of Elkon et al., 2005. The JODA algorithm computes deregulation scores for a given set of regulators (in the example dataset ATM, RelA and p53). The input data has to contain gene expression measurements upon knockdown of each regulator in each cell population. The example input is stored in the damage dataset.

> library(joda)

#### > data(damage)

The example dataset contains transcriptional effects of silencing the regulators ATM, RelA and p53, performed on two cell populations, referred to as the healthy and the damaged cells (together six knockdown experiments). The data for each knockdown experiment are preprocessed log expression ratios of a regulator knockdown versus control in a given cell population. The damaged cells (denoted d) are a population of cells that were treated with

a DNA-damage inducing drug neocarzinostatin (NCS). NCS triggers a cellular pathway, where the central kinase ATM signals down to transcription factors RelA and p53. This pathway is inactive in the healthy cells (denoted  $(h)$ .

The knockdown data are (in two data frames) data.healthy and data.damage.

```
> head(data.healthy)
```
ATM RelA p53 1007\_s\_at -0.65999832 -0.70467161 -0.44830942 1053\_at 0.15601284 0.06511664 0.08027362 117\_at 0.01485424 -0.11931042 -0.11213425 121\_at -0.22150756 -0.25566903 -0.23788410 1255\_g\_at -0.06630502 -0.04021388 -0.06735836 1294\_at -0.05957592 -0.13969689 -0.17432387

> head(data.damage)

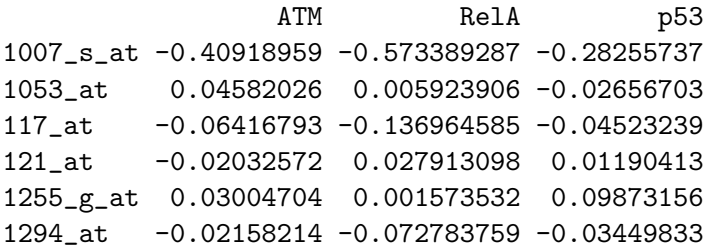

#### inputknowledge

Additional to the knockdown data, the input to the JODA algorithm consists of two kinds of knowledge. First, topologies of the pathways that connect the given set of regulators and are active in the two cell populations. This knowledge is formalized in two binary matrix models, one per each cell population. For each regulator, the model defines a set of knockdown experiments which affect this regulator's activity. Example model matrices for the ATM pathway in the healthy and in the damaged cells are shown in Figure 1 and stored in objects model.healthy and model.damage.

```
> print(model.healthy)
```
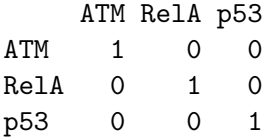

> print(model.damage)

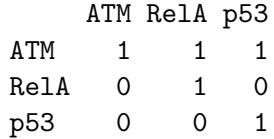

Here, the first row of model.damage tells that in the damaged cells the knockdown of ATM affects not only ATM, but also RelA and p53, which are downstream of ATM.

The second kind of knowledge are regulator-gene relations, given for some regulators, which are also transcription factors (shortly, TFs), and for some remaining genes. This knowledge is cell-population specific. The known TF targets are expected (but rarely sure) to show an effect to the knockdown experiments, and serve as examples of genes that are differentially expressed upon their TF knockdown. This type of knowledge is uncertain and is given as probabilities. The example input stores certainties (beliefs) about known targets of RelA or p53 being differentially expressed upon their regulator knockdown in the two cell populations.

```
> str(beliefs.healthy)
List of 2
 $ RelA: num [1:60, 1:2] 0.95 0.95 0.95 0.95 0.95 0.95 0.95 0.95 0.95 0.95 ...
  ..- attr(*, "dimnames")=List of 2
  .. ..$ : chr [1:60] "200762_at" "201329_s_at" "201642_at" "201719_s_at" ...
  .. ..$ : chr [1:2] "differential" "unchanged"
 $ p53 : num [1:85, 1:2] 0.95 0.95 0.95 0.95 0.95 0.95 0.95 0.95 0.95 0.95 ...
  ..- attr(*, "dimnames")=List of 2
  .. ..$ : chr [1:85] "200632_s_at" "200766_at" "201041_s_at" "201069_at" ...
  .. ..$ : chr [1:2] "differential" "unchanged"
> str(beliefs.damage)
List of 1
 $ p53: num [1:33, 1:2] 0.95 0.95 0.95 0.95 0.95 0.95 0.95 0.95 0.95 0.95 ...
  \ldots attr(*, "dimnames")=List of 2
  .. ..$ : chr [1:33] "200736_s_at" "200802_at" "200921_s_at" "201202_at" ...
  .. ..$ : chr [1:2] "differential" "unchanged"
> head(beliefs.healthy[["p53"]])
```
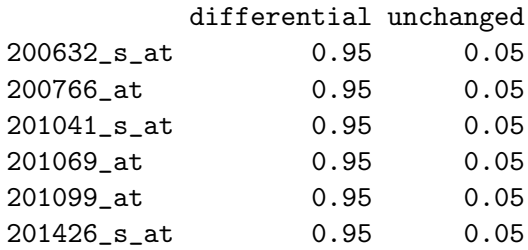

**steps** 

# <span id="page-4-0"></span>3 Processing steps

The algorithm proceeds in three steps. In each step, we compute the following scores for each regulator:

- 1. For each gene, in each cell population: signed probabilities of differential expression upon the regulator's knockdown,
- 2. For each gene, in each cell population: regulation scores,
- 3. For each gene: deregulation scores.

#### $\blacksquare$ step1 $\blacksquare$

## <span id="page-4-1"></span>3.1 Step 1: computing signed differential expression probabilities

In the first step, the input data from each regulator's knockdown is processed to estimate the effect of the knockdown on the genes. To this end, JODA utilizes our belief-based differential expression analysis method, implemented in an  $\bf{R}$  package bgmm. The method assigns each gene a probability that it was differentially expressed in the experiment. In this step, the knowledge about the known TF targets is used. To improve the estimation, the known targets of the perturbed regulator are given a high prior of differential expression in the experiment. Each returned probability is signed, i.e., multiplied by 1 or -1 to indicate whether the effect of the knockdown was up- or down-regulation.

To compute the signed differential gene expression probabilities for each knockdown experiment, the differential.probs function is used. When the argument verbose is set to TRUE the function prints the parameters of the fitted two-component models (one component for the differential and

one for the unchanged genes). Setting the argument plot.it to TRUE yields a plot of the models' components. For the knockdown data and knowledge in the healthy cells the function call reads (the generated plot is presented in Figure 2):

```
> probs.healthy=differential.probs(data=data.healthy, beliefs=beliefs.healthy, verbos
```

```
joda: Input correctly defined
```
Inferring probabilities of differential expression under the knockdown of ATM ... Applying unsupervised mixture modeling The parameters of the model for ATM: differential unchanged Mixing proportions: 0.35659549 0.64340451 Means: 0.07343712 -0.03710794 Variances: 0.14761127 0.02181143

Inferring probabilities of differential expression under the knockdown of RelA ... Applying belief-based mixture modeling

The parameters of the model for RelA:

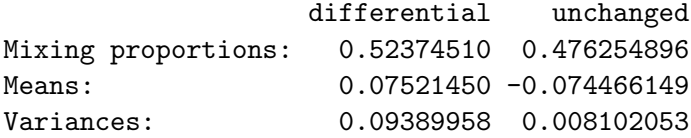

Inferring probabilities of differential expression under the knockdown of p53 ... Applying belief-based mixture modeling The parameters of the model for p53:

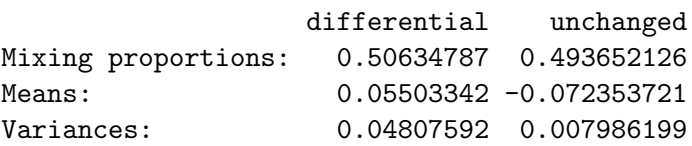

For the knockdown data and knowledge in the damaged cells the function call reads (the generated plot is presented in Figure 3):

> probs.damage=differential.probs(data=data.damage, beliefs=beliefs.damage, verbose=T

joda: Input correctly defined

Inferring probabilities of differential expression under the knockdown of ATM ...

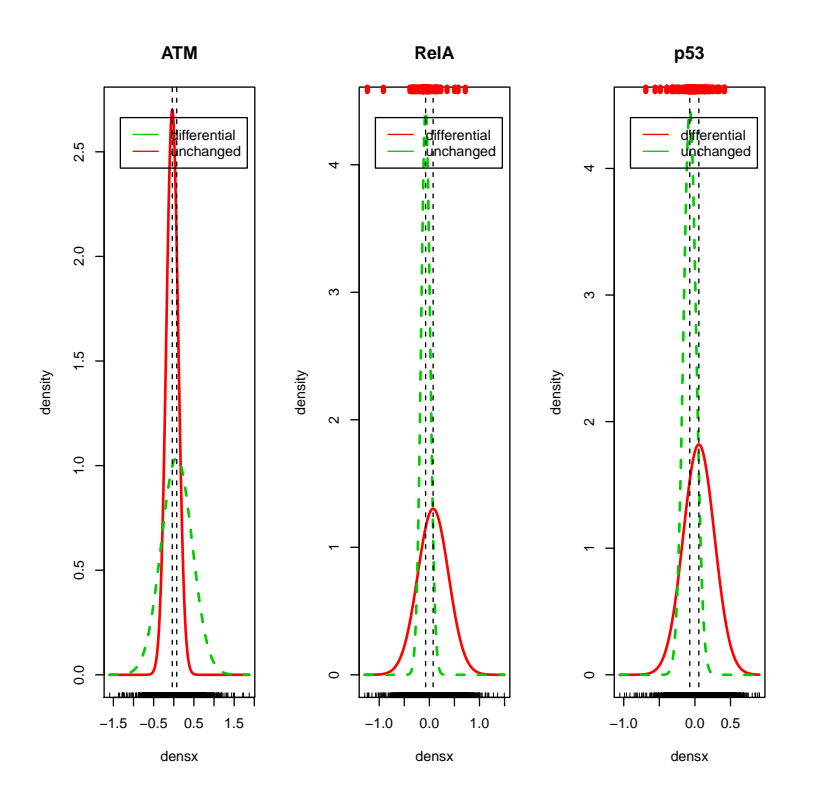

Figure 2: Output of the differential.probs function applied to the data and knowledge for the healthy cells.

Applying unsupervised mixture modeling The parameters of the model for ATM: differential unchanged Mixing proportions: 0.35358709 0.646412907 Means: 0.02230456 -0.002159813 Variances: 0.16242875 0.015909231

Inferring probabilities of differential expression under the knockdown of RelA ... Applying unsupervised mixture modeling The parameters of the model for RelA: differential unchanged Mixing proportions: 0.268006050 0.731993950

```
Means: -0.006308049 0.004366356
```
Inferring probabilities of differential expression under the knockdown of p53 ... Applying belief-based mixture modeling The parameters of the model for p53:

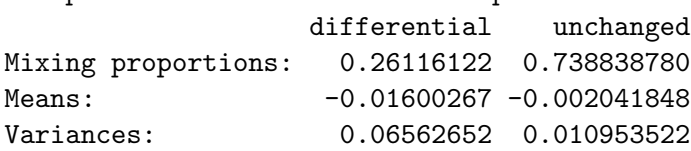

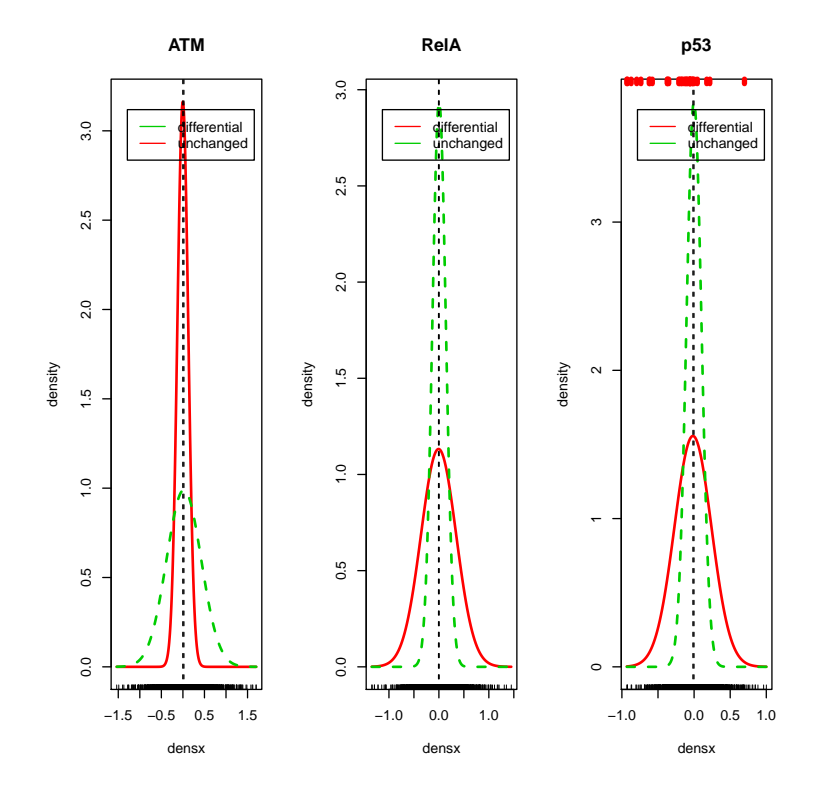

Figure 3: Output of the differential.probs function applied to the data and knowledge for the damaged cells.

 $\blacksquare$ step2 $\blacksquare$ 

### <span id="page-8-0"></span>3.2 Step 2: computing regulation scores

In the second step, for each regulator and for each cell population, we obtain a vector of regulation scores that quantify the effect of the regulator on the genes in this population. In this step, the given pathway models are used. For a given cell population and regulator, regulation scores are computed as an average over the probabilities of differential expression in all knockdown experiments that affect this regulator in this cell population. The affecting experiments are defined using the pathway model as both the knockdown of the regulator itself, and knockdowns of its upstream activators in the pathway. For example, the regulation scores for RelA in the damaged cells are an average of signed probabilities for the knockdowns of RelA and of its upstream activator ATM. In the healthy cells, only its own knockdown affects RelA, and its regulation scores are the same as its signed probabilities.

```
> regulation.healthy= regulation.scores(probs.healthy, model.healthy, TRUE)
```

```
joda: the model is correctly defined
joda: getting the regulation scores...
```

```
> head(regulation.healthy)
```
ATM RelA p53 1007\_s\_at -0.9960335 -1.0000000 -0.9952370 1053\_at 0.3286303 0.5179488 0.6409970 117\_at 0.1830266 -0.2301634 -0.2566034 121\_at -0.2570361 -0.5776955 -0.4877506 1255\_g\_at -0.1689833 -0.2444295 -0.2637883 1294\_at -0.1687373 -0.2472470 -0.3168580

> regulation.damage= regulation.scores(probs.damage, model.damage, TRUE)

joda: the model is correctly defined joda: getting the regulation scores...

> head(regulation.damage)

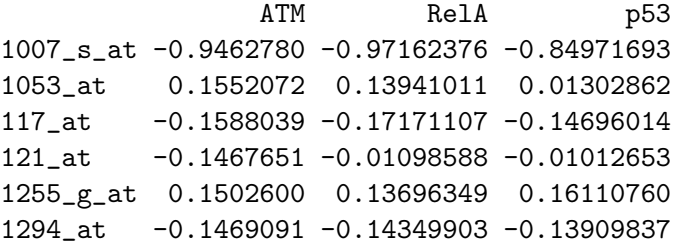

#### $\blacksquare$ step3 $\blacksquare$

### <span id="page-9-0"></span>3.3 Step 3: computing deregulation scores

In the third step, to quantify deregulation of genes by a given regulator, we compute a vector of deregulation scores as a difference between the regulation scores for this regulator in the two cell populations.

```
> deregulation= deregulation.scores(reg.scores1=regulation.healthy, reg.scores2=regul
```
joda: calculating deregulation scores subtracting reg.scores1 from reg.scores2

> head(deregulation)

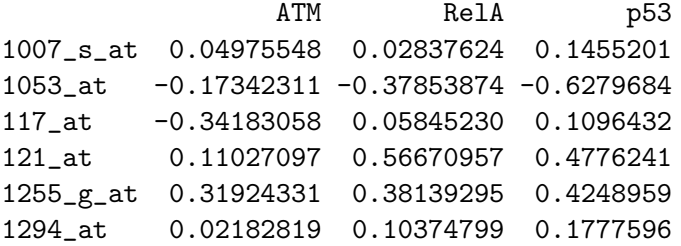

Genes which obtain negative deregulation scores are interpreted as more activated by the regulator in the cells corresponding to the second argument (here, the damaged cells). Genes more activated in the other cells (here, healthy) obtain positive scores. For example, to see the top genes most activated by p53 in the damaged cells, we sort the genes by their deregulation scores:

```
> head(rownames(deregulation)[order(deregulation[,"p53"])])
```

```
[1] "200921_s_at" "201939_at" "208811_s_at" "202081_at"
[5] "221962_s_at" "200668_s_at"
```